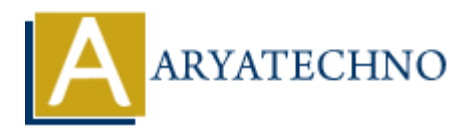

# **PHP strpos() Function**

**Topics :** [PHP Functions](https://www.aryatechno.com/category/10/php-functions.html) **Written on** [May 15, 2021](https://www.aryatechno.com/page/php-functions/213/php-strpos-function.html)

PHP strpos() Function is used to find the position of the first occurrence of a substring in a string. PHP strpos() function is PHP built-in function.

**PHP Version :** PHP 4, PHP 5, PHP 7, PHP 8

# **Syntax for strpos :**

strpos(*string \$string, string \$search, int \$start*);

### **Parameter,**

*\$string :* Required. It is the string to be searched. *\$search :* Required. It is value to search. *\$start:* Optional. It specifies where to begin the search. Search will start at the beginning of the string. If the \$start is negative, the search will start at the end of the string. **On** May 15, 2021<br> **ARTA 16:** Anosof Punction is peak to find the position of the first occurrence of a substring in a<br> **ARY ARTA 16:** APHP 5, PHP 7, PHP 8<br> **AX for strpos:**<br> **AX for strpos:**<br> **ARTA:** APHP 5, PHP 7, PHP 8<br>

# **Return values for strpos :**

A strpos() Function returns the position of the first occurrence of a string inside another string. It also returns FALSE if the string is not found. String positions always starts at 0.

The strpos() function is case-sensitive. You can also use stripos() Function for case-insensitive.

Let's see below example to understand php strpos() Function in details.

### **Example :**

```
<?php
$str = "Learn php strpos function tutorial with example.";
echo "<br> Position at ".strpos($str,"tutorial");
?>
```
© Copyright **Aryatechno**. All Rights Reserved. Written tutorials and materials by [Aryatechno](https://www.aryatechno.com/)